## Pasos para la inscripción del IX Congreso Científico

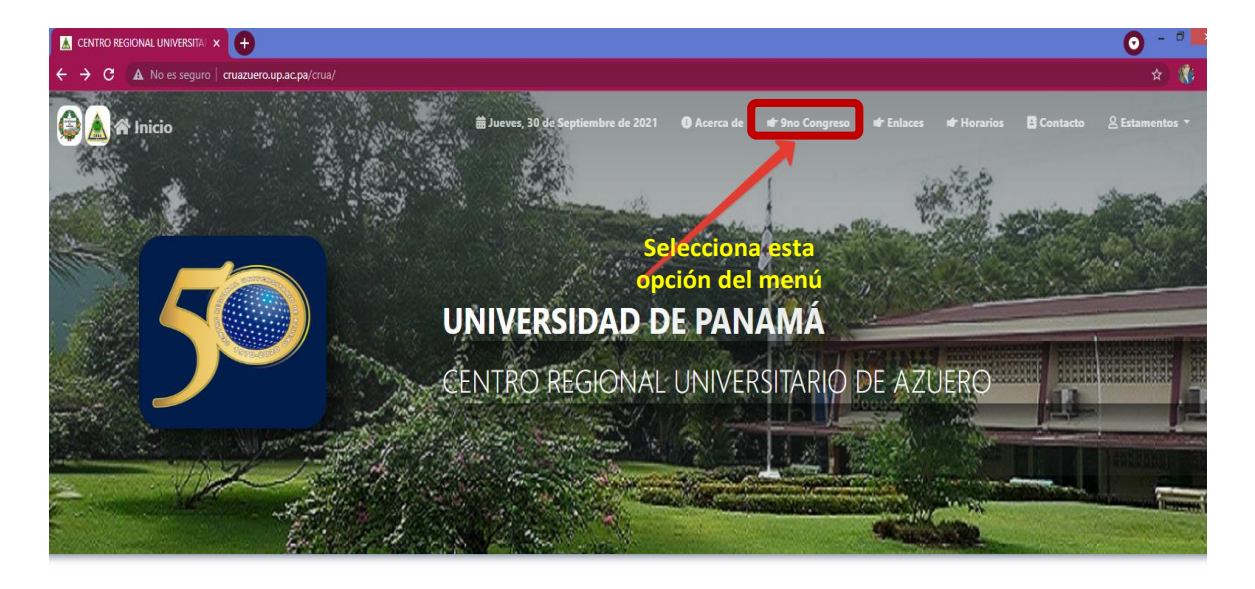

FECHAS DE LAS PRUEBAS Y MATRÍCULA DEL EXAMEN DE **SUFICIENCIA** 

**FASES DE ADMISIÓN 2022** 

Inscrinción al Proceso de Admisión **OFASE1** 

En la pagina web del congreso selecciona el menú Congreso

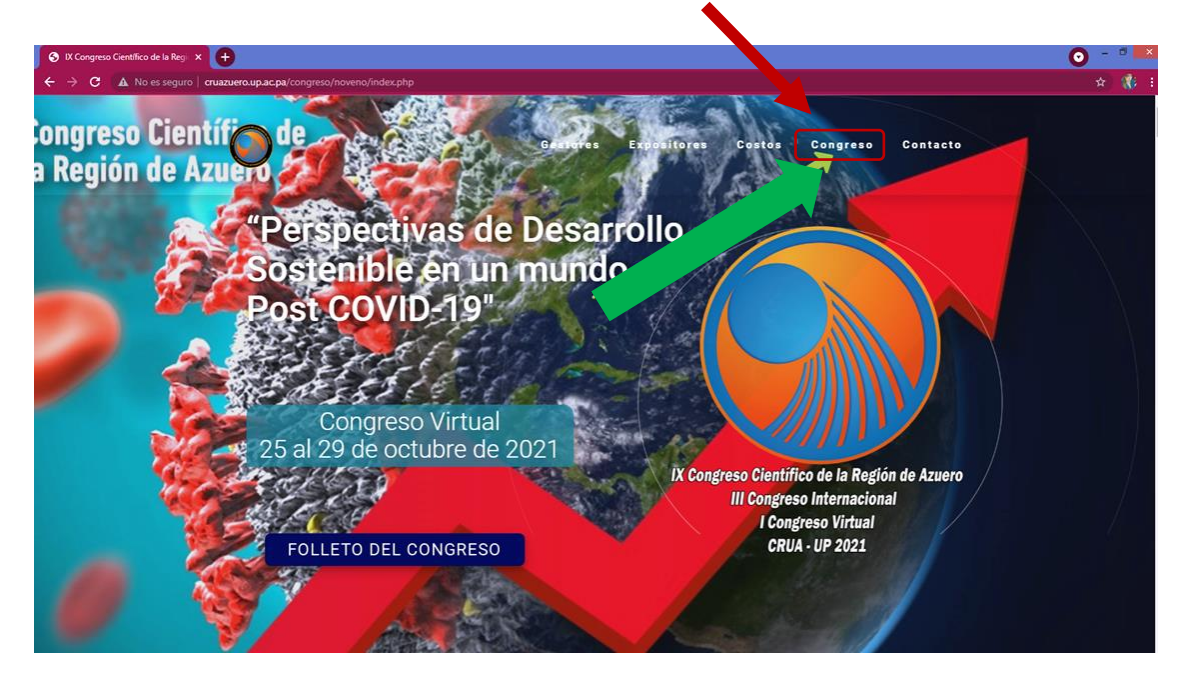

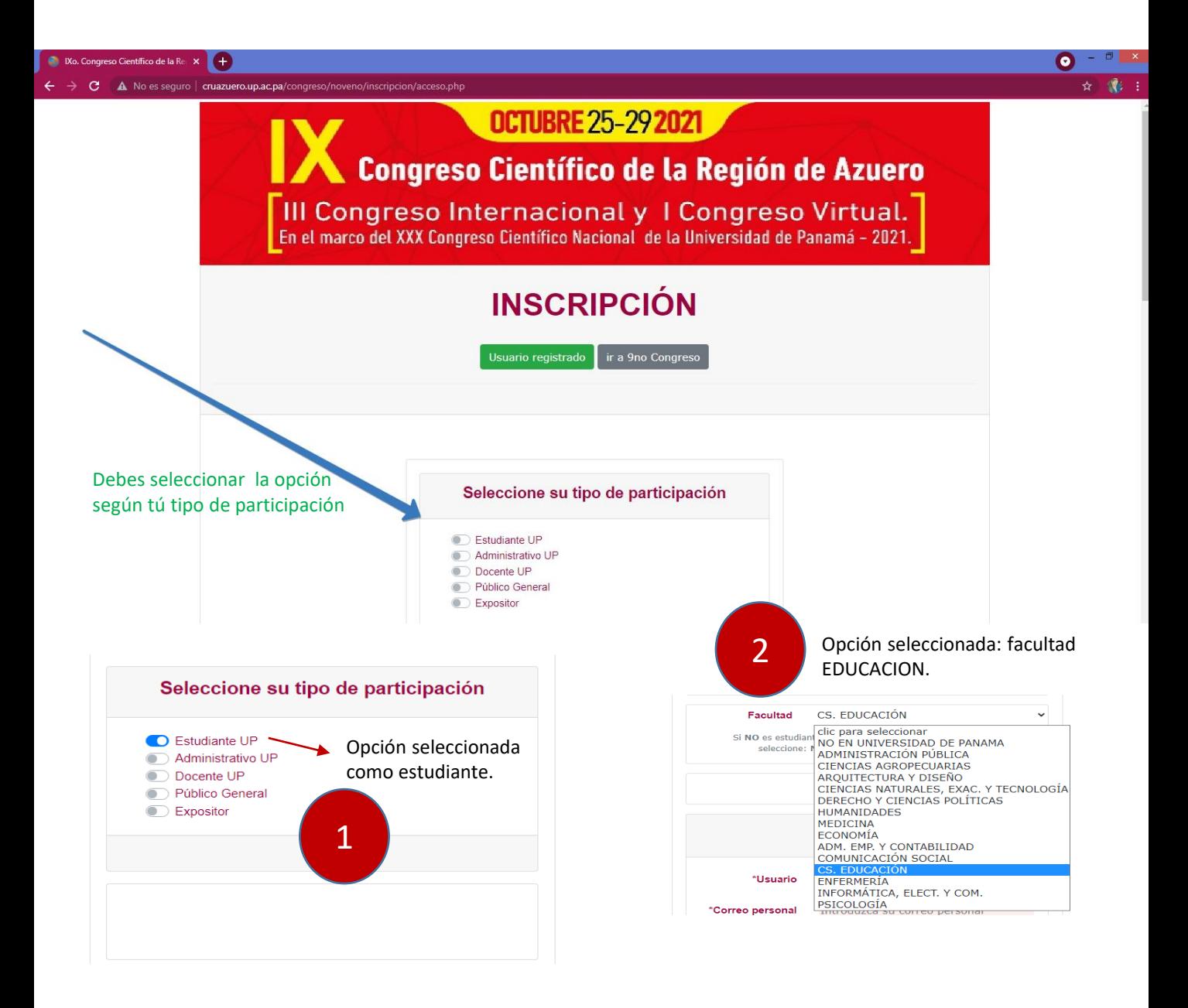

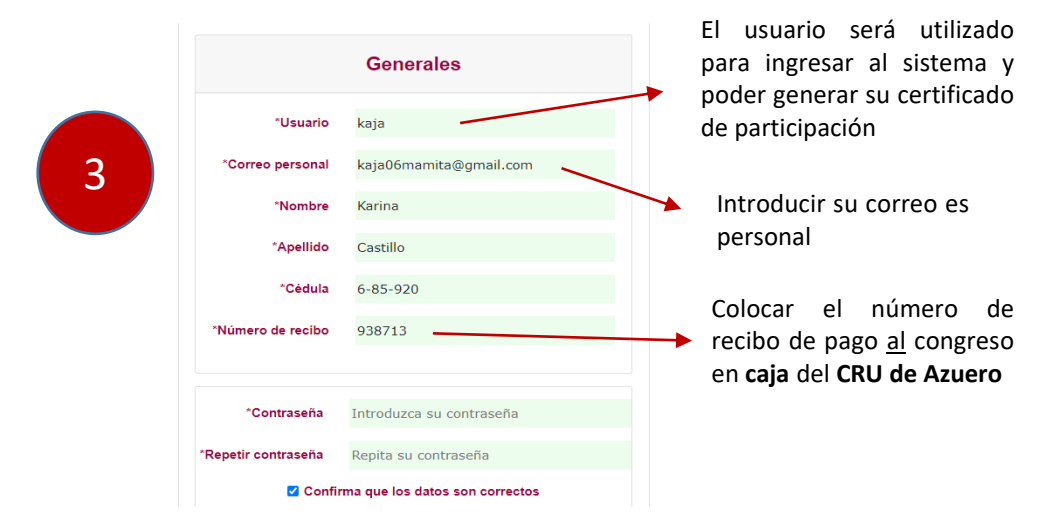

## **OCTUBRE 25-29 2021**

**Congreso Científico de la Región de Azuero** 

III Congreso Internacional y I Congreso Virtual.<br>En el marco del XXX Congreso Científico Nacional de la Universidad de Panamá - 2021.

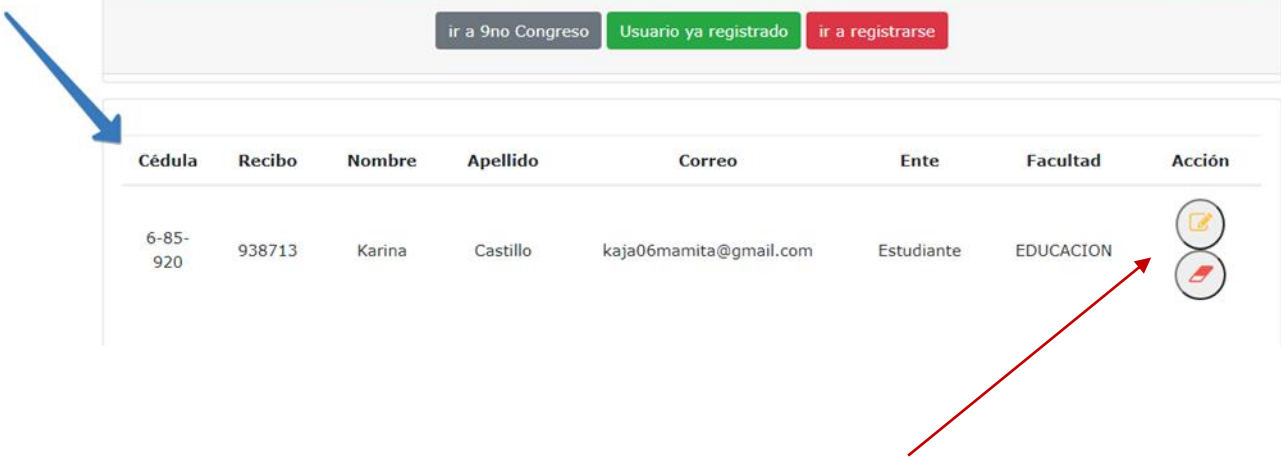

Puede corregir sus datos o eliminar su usuario